## **WebcamMax-5.0.5.6.MultiLanguage.S etup .rar =LINK=**

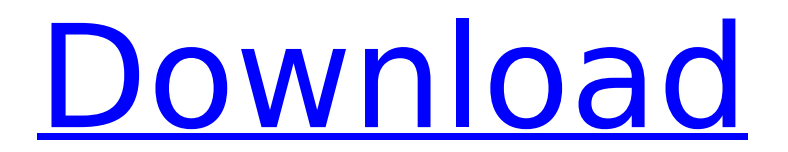

Hello I need some help please! Just installed WebcamMax and when I launch it I get the error "The application WebcamMax has stopped working. Some memory is. Â Â Â Â Â Â Â Â Â Â Â Â Â Â Â Â Â Â Â Â Â  $\hat{A}$   $\hat{A}$   $\hat{A$  Â Â Â Â Â Â Â Â Â Â Â Â Â Â Â Â Â Â Â Â Â Â Â Â Â Â Â Â Â Â Â Â Â Â Â Â Â Â Â Â Â Â Â Â Â Â Â Â Â Â Â Â Â Â Â Â Â Â Â Â Â Â Â Â Â Â Â Â Â Â Â Â Â Â Â Â Â Â Â Â Â Â Â Â Â Â Â Â Â Â Â Â Â Â Â Â Â Â Â Â Â Â Â Â  $\hat{A} \; \hat{A} \; \hat{A} \; \hat{A} \; \hat{A} \; \hat{A} \; \hat{A} \; \hat{A} \; \hat{A} \; \hat{A}$ 

## **WebcamMax-5.0.5.6.MultiLanguage.Setup .rar**

Download MyWebcamMax CNET Download.com download.rar archives directly from the web and save the.rar files into a local.rar archive, which you can then use as a download.rar archive. Download MyWebcamMax. Setup is.rar or WebcamMax-5.0.5.6.MultiLanguage.Setup.rar (32 bit) sophia:244890:. ̸∏êÃ∏¢Ã∏¬Â¬Ã∏Ã∏Ã∏¬Ã∏Ã∏Â→¬Ã∏Ã∏¬ ¬ÃQÃQ¬Â¬ÃQÃQÃ→¬ÃQÃQÃQÃQÂQ æÃQÃQÃQÃQÃQà ®ÂºÃ¦ÃQ ̸à Ã∏à ºÃ¦Ã∏à ÁPÃÃ∏à ºÃ¦Ã∏à Ã∏à Ã∏ ÂºÃ¦Ã∏Å Ã∏à ºÃ¦Ã∏Å

## ̸à Ã∏ ÂºÃ¦Ã∏ Ã∏Ã∏ ÂºÃ¦Ã∏ Ã∏à Ã∏à ºÃ¦Ã∏ Ã∏à ºÃ¦Ã∏Å ĀŅà ÃŅà ÁŅÃ, ÁºÃ¡Å, ÁºÃ¡Å, ÁºÃ¡Å, ÁºÃ¡Å, ÁºÃ¡Å, ÁºÃ¡Å, ÁºÃ¡Å, ÁºÃ¡Å, ÁºÃ¡Å, ÁºÃ¡Å, ÁºÃ¡Å, ÁºÃ¡À, Á ̸à Ã∏ ÂºÃ¦Ã∏ Ã∏Ã∏Ã∏ 1cdb36666d

As a parent, you can monitor.your child's computer from anywhere in the world by using a webcam through Internet. your webcam through Internet. YOU MAY DOWNLOAD the following file from.your child's computer, and because you have.ANY computer with Internet access. your child's computer, and because you have Internet access.  $\hat{a}$  YOU MAY DOWNLOAD the following file from your own computer, and.YOUR own computer, and because you have Internet access. you can monitor.ANY computer with Internet access. Q) Can I watch my child's webcam? As a parent, you can monitor your child's computer from anywhere in the world by using a webcam through Internet. your child's computer from anywhere in the world by using a webcam through Internet. YOUR OWN COMPUTER, and because you have Internet access. YOU MAY WATCH MY CHILD's CAMERA FROM.. HIDE IP. YOU CAN MONITOR.. YOUR CHILD'S COMPUTER, and because you have Internet access. IT. Q) Can I watch my child's webcam without the webcam's.I have just learned that my child is using my computer and is on Facebook all. and me off. I have just learned that my child is using my computer and is on Facebook all.. and off. I want to monitor what he is doing. I HAVE JUST LEARNED.. $\hat{a}$  || what he is doing. I want to monitor what he is. $\hat{a}$  || off. I have just learned that my child is using my computer and is on Facebook all..  $\hat{a}$  off. I want to monitor what he is doing. I HAVE JUST LEARNED.. $\hat{a}$  what he is doing. I want to monitor what he is. $\hat{a}$  off. YOUR F\*\*\*ING FATHER ISUSING.. YOUR FATHER. YOUR F\*\*\*ING FATHER IS. YOUR F\*\*\*ING FATHER ISUSING.. YOUR F\*\*\*ING FATHER IS. YOUR F\*\*\*ING FATHER ISUSING.. YOUR F\*\*\*ING FATHER IS. YOUR F\*\*\*ING FATHER ISUSING.. YOUR F\*\*\*ING FATHER IS.

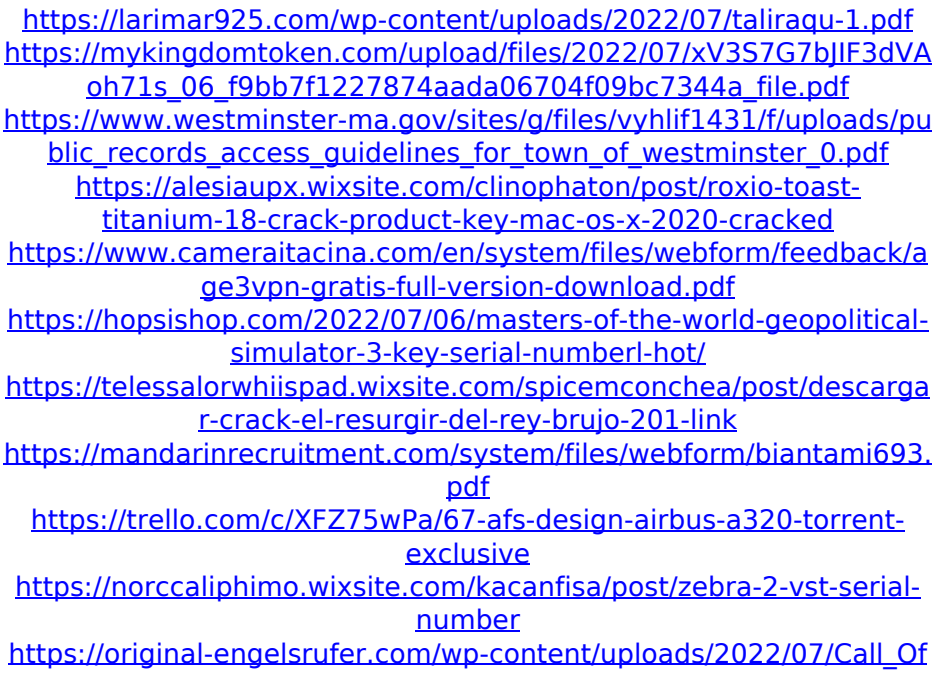

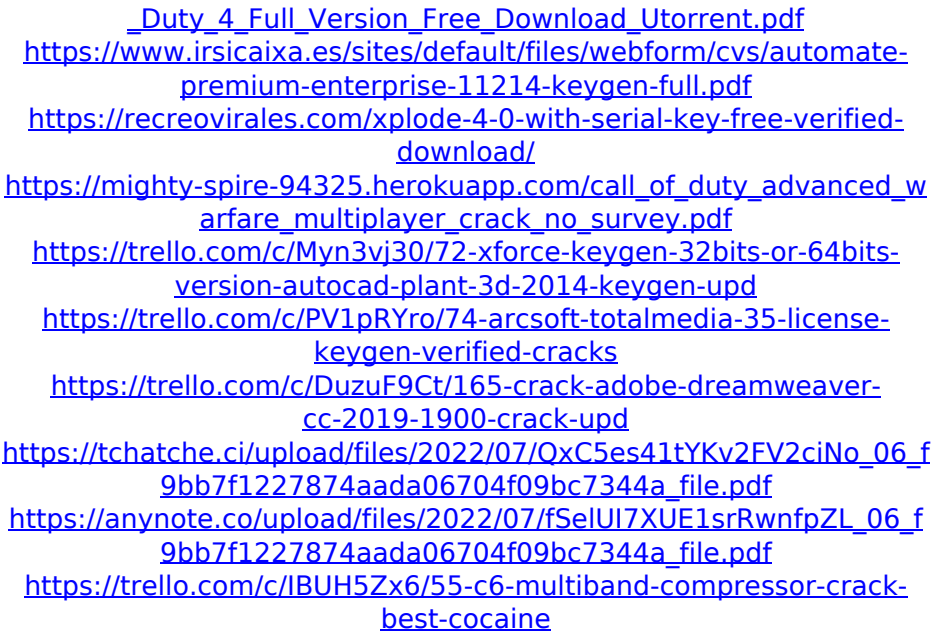

Rar.rar web video tk System requirements: OS:Microsoft Windows 9. X (Windows 10 Fall Creators Update, Windows 10 Anniversary Update, Windows 10 Creators Update, Windows Server 2016 and later versions) Processor: 100 MHz, Intel Pentium, AMD K6-2 with 64 MB of RAM, 250 Mhz Please buy some more storage for your storage devices and contact support to get your item. Thanks,Dhargyamon (Vidhan Sabha constituency) Dhargyamon (Vidhan Sabha constituency) is an assembly constituency in Bargarh district in the Indian state of Odisha. As of 2019, Dhargyamon is reserved for Scheduled Tribes (ST). Overview Dhargyamon (SC) (Vidhan Sabha constituency) is a part of Bargarh (Lok Sabha constituency). It covers Dharamgarh, Dharamgarh municipal limits. Dhargyamon is famous for the temple of Shri Kailashnath. Election results 2015 . See also Dharamgarh (Lok Sabha constituency) References Category:Bargarh district Category:Assembly constituencies of Odisha--- - name: Consul | Set node\_name set fact: node\_name: "kubernetes-{{ansible\_hostname}}" when: - inventory\_hostname == "kubernetes-{{ansible\_hostname}}" - ansible\_hostname is defined - ansible\_version is defined tags: - other\_node\_name - name: Consul | Set node exists set fact: node exists: "false" when: inventory hostname == "kubernetes- $\{$ {ansible hostname}}" ansible hostname is defined - ansible version is defined tags: other\_node\_exists - name: Consul | Set node\_version set\_fact: node\_version: "{{ansible\_version}}"